## **Smuxi Issues [FROZEN ARCHIVE] - Bug # 1032: Windows installer puts icon on desktop without consent**

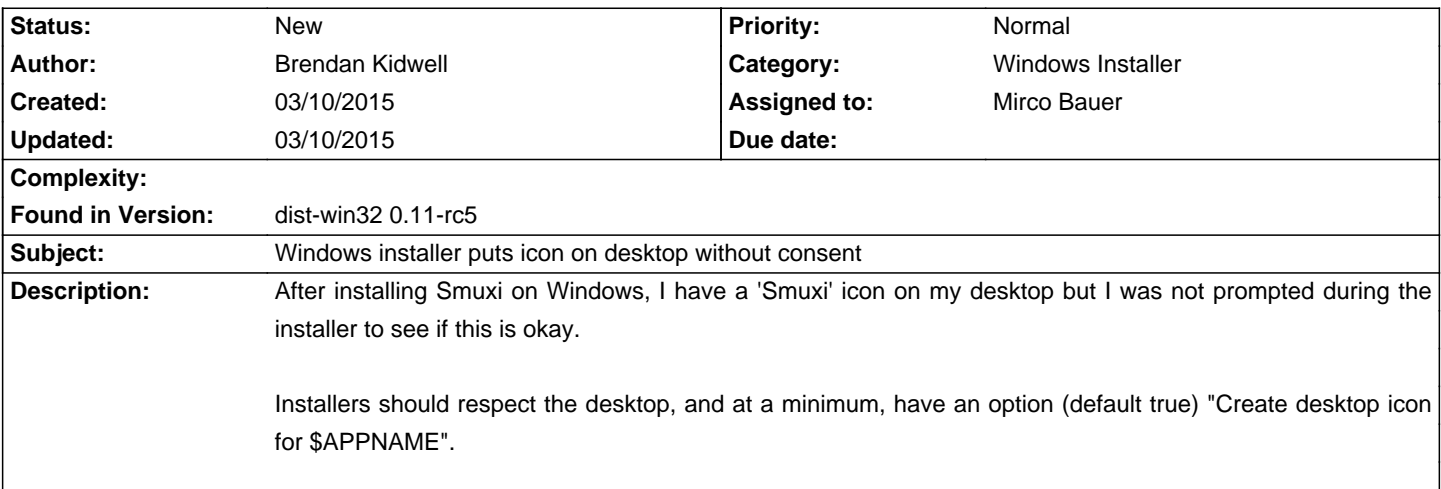

## **History**